# Package 'hydroEvents'

July 15, 2021

Title Extract Event Statistics in Hydrologic Time Series

Version 0.10

Author Conrad Wasko [aut, cre], Danlu Guo [aut]

Maintainer Conrad Wasko <conrad.wasko@gmail.com>

Description Events from individual hydrologic time series are extracted, and events from multi-

ple time series can be matched to each other. The key references for ap-

proach are: Tang & Carey (2017) [<doi:10.1002/hyp.11185>](https://doi.org/10.1002/hyp.11185), Kaur et al. (2017) [<doi:10.1080/24705357.2016.1276418>](https://doi.org/10.1080/24705357.2016.1276418) and son et al. (2013) <[https:](https://www.tandfonline.com/doi/abs/10.7158/13241583.2013.11465417)

[//www.tandfonline.com/doi/abs/10.7158/13241583.2013.11465417](https://www.tandfonline.com/doi/abs/10.7158/13241583.2013.11465417)>.

License GPL-3

Encoding UTF-8

LazyData true

RoxygenNote 7.1.1

**Depends**  $R$  ( $>= 2.10$ )

NeedsCompilation no

Repository CRAN

Date/Publication 2021-07-15 11:30:08 UTC

# R topics documented:

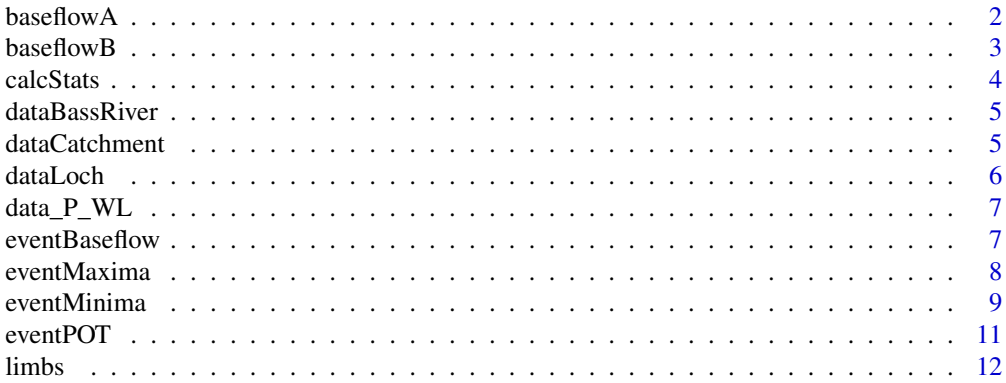

#### <span id="page-1-0"></span> $2 \nightharpoonup$  baseflowA

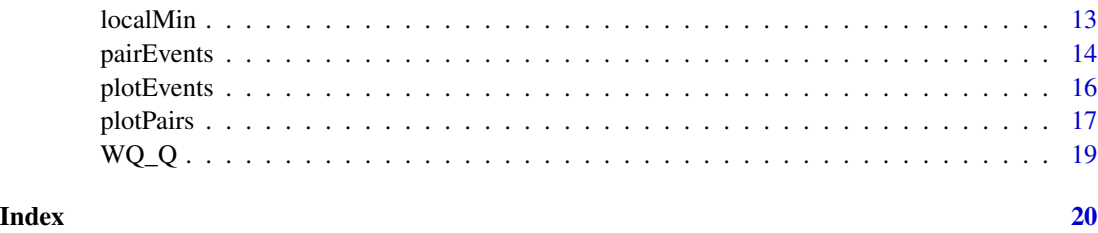

baseflowA *Baseflow removal (after Fuka et al. 2018)*

#### Description

This function caclualates baseflow using a recursive digital filter and is based on the implementation in the EcoHydRology package.

The formulation is orginally after Lyne and Hollick (1979) and described in Furey and Gupta (2001). Reccomended parameters are after Nathan and McMahon (1990).

# Usage

baseflowA(q, alpha =  $0.925$ , passes = 3)

# Arguments

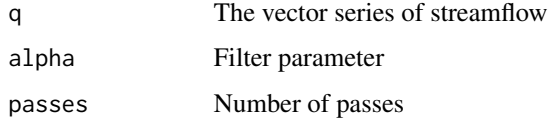

#### Value

A list of the baseflow and baseflow index at each timestep.

#### References

Fuka D. R., Walter, M.T., Archiblad, J.A., Steenhuis, T.S., & Easton, Z. M. (2018). A Community Modeling Foundation for Eco-Hydrology, R package version 0.4.12.1 Flow from Streamflow Time Series. Water Resources Research, 37(11), 2709–2722.

Furey, P., & Gupta, V. (2001). A Physically Based Filter for Spearating Base Flow from Streamflow Time Series. Water Resources Research, 37(11), 2709–2722.

Lyne, V., & Hollick, M. (1979). Stochastic time-variable rainfall-runoff modelling. Institute of Engineers Australia National Conference, 89-92.

Nathan, R. J., & McMahon, T. A. (1990). Evaluation of automated techniques for base flow and recession analyses. Water Resources Research, 26(7), 1465–1473.

#### <span id="page-2-0"></span>baseflowB 3

#### Examples

```
library(hydroEvents)
data(dataBassRiver)
alpha.list = c(0, 0.9, 0.925, 0.95, 0.98, 0.987)
BFI.1 = numeric(length(alpha.list))
for (i in 1:length(alpha.list)) {
  bf.1 = baseflowA(dataBassRiver, alpha = alpha.list[i])BFI.1[i] = sum(bf.1$bf)/sum(dataBassRiver)
}
print(cbind(alpha.list, BFI.1))
```
baseflowB *Baseflow removal (after Ladson et al)*

#### Description

This function calculates baseflow using a recursive digital filter and is based on the implementation described in Ladson et al (2013).

# Usage

```
baseflowB(q, alpha = 0.925, passes = 3, r = 30)
```
# Arguments

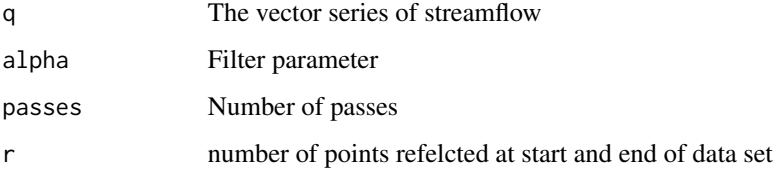

# Details

The reflected points act to resolve spin up issues and are removed before the baseflow is removed.

# Value

A list of the baseflow and baseflow index at each timestep.

# References

Ladson, A., Brown, R., Neal, B., & Nathan, R. (2013). A standard approach to baseflow separation using the Lyne and Hollick filter. Australian Journal of Water Resources, 17(1).

### Examples

```
library(hydroEvents)
data(dataBassRiver)
alpha.list = c(0, 0.9, 0.925, 0.95, 0.98, 0.987)
BFI = numeric(length(alpha.list))
for (i in 1:length(alpha.list)) {
  bf = baseflowB(dataBassRiver, alpha = alpha.list[i])
  BFI[i] = sum(bf$bf)/sum(dataBassRiver)
}
print(cbind(alpha.list, BFI))
```
<span id="page-3-1"></span>

calcStats *Extract statistics from events*

# Description

Given the start and end indices of events statistics are calculated for the values in between the start and end points inclusive.

#### Usage

calcStats(srt, end, data, f.vec = c("which.max", "max", "min"))

#### Arguments

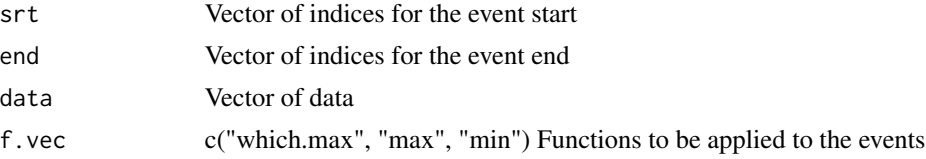

# Value

Returns a dataframe where the row is each event and the column is each statistic. If which.min or which.max are called the indices returned are global, that is, relative to the start of data.

#### See Also

[eventPOT](#page-10-1) [eventBaseflow](#page-6-1) [eventMaxima](#page-7-1) [eventMinima](#page-8-1)

```
# Extract event statistics and plot the maxima
event.indices = eventPOT(dataLoch, out.style = "none")
event.stats = calcStats(event.indices$srt, event.indices$end, dataLoch)
print(event.stats)
plot(1:length(dataLoch), dataLoch, type = "h", lwd = 2, col = "steelblue",
    ylab = "Rainfall (mm)", xlab = "Time index", mgp = c(2, 0.6, 0))
```
<span id="page-3-0"></span>

```
points(event.stats$which.max, event.stats$max, col = "red", pch = 16, cex = 1.2)
legend("topright", legend = c("Rainfall", "Max"), cex = 0.8,
      lwd = c(2, NA), pch = c(NA, 16), col = c("steelblue", "red"), bty = "n")
```
<span id="page-4-1"></span>dataBassRiver *Streamflow data*

### Description

Streamflow data for Bass River at Loch (227219A) for 30/06/1974-04/09/1974

#### Usage

dataBassRiver

# Format

A vector of 67 daily streamflow values in (ML/day)

#### Details

This data is obtained from Grayson et al (1996)

# References

Grayson, R., Argent, R. M., Nathan, R. J., McMahon, T. A. & Mein, R. G. (1996) Hydrological Recipes, Cooperative Reserach Centre for Catchment Hydrology, Melbourne.

#### See Also

[dataLoch](#page-5-1)

dataCatchment *Catchment data*

### Description

Example data for five sites across Australia

#### Usage

dataCatchment

#### <span id="page-5-0"></span>Format

A list with streamflow and catchment average precipitation and temperature for the following sites: 120301B, 602004, 235203, 410044, 105105A, corresponding to Arid, Mediterranean, Temperate, Subtropical, and Tropical climates. Catchment areas are 35326, 2433, 721, 1072, 297 km2 respectively. Streamflow is from the Australian Bureau of Meteorology Hydrologic Reference Station network and catchment average climate variables were extracted using AWAPer.

### Source

<http://www.bom.gov.au/water/hrs/>

#### References

Peterson, T.J., Wasko, C., Saft., & Peel, M.C. (2020) AWAPer: An R package for area weighted catchment daily meteorological data anywhere within Australia, Hydrological Processes, 34, 1301- 1306.

Jones, D., Wang, W., & Fawcett, R., 2009. High-quality spatial climate data-sets for Australia. Aust. Meteorol. Oceanogr. J. 58, 233–248.

<span id="page-5-1"></span>dataLoch *Rainfall data*

#### Description

Rainfall data for Loch (Station ID 086067) for 30/06/1974-04/09/1974

#### Usage

dataLoch

### Format

A vector of 67 daily rainfall values in (mm)

#### Source

<http://www.bom.gov.au/climate/data/stations/>

#### See Also

[dataBassRiver](#page-4-1)

<span id="page-6-0"></span>

Hourly rainfall (P) and water level (WL) at Burnie, Tasmania for 1997-01-14 to 1997-02-14 (Pluvio ID: 091009; Tide gauge: IDO71005)

#### Usage

data\_P\_WL

### Format

Each of P and WL data is a simple vector with no timestamp. The original data is in hourly time step.

#### Source

Sub-daily rainfall data are from Australian Bureau of Meteorolgy: [http://www.bom.gov.au/](http://www.bom.gov.au/climate/data/stations/) [climate/data/stations/](http://www.bom.gov.au/climate/data/stations/) Sub-daily tidal water level data are from Australian Bureau of Meteorolgy Australian Baseline Sea Level Monitoring Project: [http://www.bom.gov.au/oceanography/](http://www.bom.gov.au/oceanography/projects/abslmp/data/index.shtml) [projects/abslmp/data/index.shtml](http://www.bom.gov.au/oceanography/projects/abslmp/data/index.shtml)

<span id="page-6-1"></span>eventBaseflow *Event identification (using baseflow index)*

# Description

Events are identified on the basis of the Baseflow Index (BFI).

# Usage

```
eventBaseflow(data, BFI_Th = 0.5, min.diff = 1, out.style = "summary")
```
# Arguments

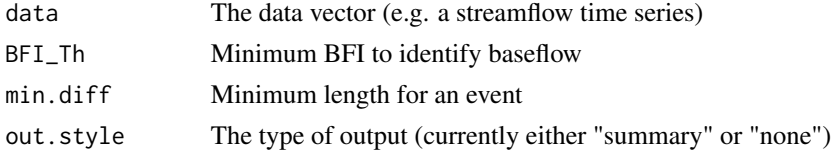

#### Details

Any flow above the BFI\_Th will be considered an event with a minimum event separation of min.diff.

# <span id="page-7-0"></span>Value

By default, the out.style returns the indices of the maximum in each event, as well as the value of the maximum and the sum of the data in each event, alongside the start and end of the events. Otherwise just the indices of start and end of events as a two column dataframe are returned.

#### References

Kaur, S., Horne, A., Stewardson, M.J., Nathan, R., Costa, A.M., Szemis, J.M., & Webb, J.A., (2017) Challenges for determining frequency of high flow spells for varying thresholds in environmental flows programmes. J. Ecohydraulics 2, 28–37.

# See Also

[calcStats](#page-3-1) [eventBaseflow](#page-6-1) [eventMaxima](#page-7-1) [eventPOT](#page-10-1)

# Examples

```
# Example extracting events from quickflow
bf = baseflowB(dataBassRiver)
BFI_res = eventBaseflow(dataBassRiver, BFI_Th = 0.5, min.diff = 1)
```
<span id="page-7-1"></span>

eventMaxima *Event identification (using local maxima as a basis)*

# Description

Events are identified on the basis of local maxima with an "event" considered to have occurred if the maxima is above a tolerable threshold of the neighbouring troughs/valleys.

#### Usage

```
eventMaxima(
  data,
  delta.y = 200,
  delta.x = 1,
  threshold = -1,
  out.style = "summary"
\lambda
```
#### Arguments

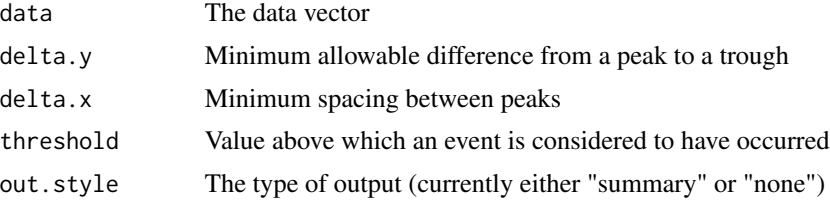

#### <span id="page-8-0"></span>eventMinima 9

# Details

If delta.y is negative it is applied a fractional decrease from the peak, otherwise it is treated as an absolute value. The threshold is applied after the event separation meaning that if a trough goes below the threshold but was originally considered one event it will continue to be considered one event. This makes this method distinct from the peaks over threshold algorithm in eventPOT. The threshold here should be thought of as a filter to remove trace amounts that are not part of an event rather than event seperation metric.

# Value

By default, the out.style returns the indices of the maximum in each event, as well as the value of the maximum and the sum of the data in each event, alongside the start and end of the events. Otherwise just the indices of start and end of events as a two column dataframe are returned.

#### See Also

[calcStats](#page-3-1) [eventBaseflow](#page-6-1) [eventMaxima](#page-7-1) [eventPOT](#page-10-1)

#### Examples

```
# Example extracting events from quickflow
bf = baseflowB(dataBassRiver, alpha = 0.925)qf = dataBassRiver - bf$bf
events = eventMaxima(qf, delta.y = 200, delta.x = 1, threshold = 0)
print(events)
plotEvents(qf, dates = NULL, events = events, type = "lineover", main = "")
# Other examples to try
# delta.y = 200; delta.x = 1 # 5 events identified
# delta.y = 500; delta.x = 1 # 3 events identified
# delta.y = 10; delta.x = 7 # 2 events identified
```
<span id="page-8-1"></span>eventMinima *Event identification (using local minima as a basis)*

#### Description

Events are identified on the basis of local minima with an "event" considered to have occurred once the data has returned to within a thresholdold level of the start of the event.

#### Usage

```
eventMinima(
  data,
  delta.y = 20,
  delta.x = 5.
  threshold = -1,
  out.style = "summary"
)
```
#### <span id="page-9-0"></span>Arguments

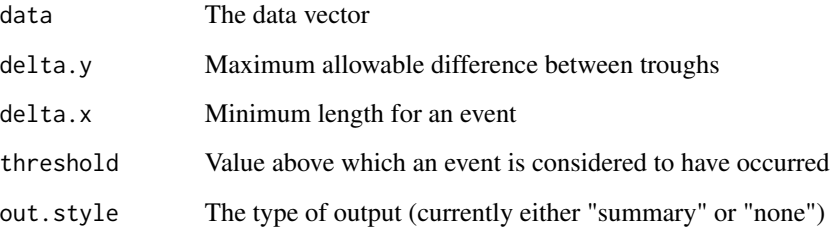

#### Details

The threshold is applied after the event separation meaning that if a trough goes below the threshold but was originally considered one event it will continue to be considered one event. This makes this method distinct from the peaks over threshold algorithm in eventPOT. The threshold here should be thought of as a filter to remove trace amounts that are not part of an event rather than event seperation metric.

# Value

By default, the out.style returns the indices of the maximum in each event, as well as the value of the maximum and the sum of the data in each event, alongside the start and end of the events. Otherwise just the indices of start and end of events as a two column dataframe are returned.

#### References

Tang, W., & Carey, S. K. (2017) HydRun: A MATLAB toolbox for rainfall-runoff analysis, Hydrological Processes (31) 2670-2682

#### See Also

[calcStats](#page-3-1) [eventBaseflow](#page-6-1) [eventMaxima](#page-7-1) [eventPOT](#page-10-1)

```
# Example extracting events from quickflow
bf = baseflowB(dataBassRiver, alpha = 0.925)qf = dataBassRiver - bf$bf
events = eventMinima(qf, delta.x = 5, delta.y = 20)
print(events)
plotEvents(qf, dates = NULL, events = events, type = "lineover", main = "")
# delta.x = 5, delta.y = 20 # 5 events identified
# delta.x = 5, delta.y = 10 # 4 events identified
# delta.x = 1, delta.y = 20 # 6 events identified
```
<span id="page-10-1"></span><span id="page-10-0"></span>

Identify events using a specified threshold value over which an event is considered to have occurred.

# Usage

```
eventPOT(data, threshold = 0, min.diff = 1, out.style = "summary")
```
#### Arguments

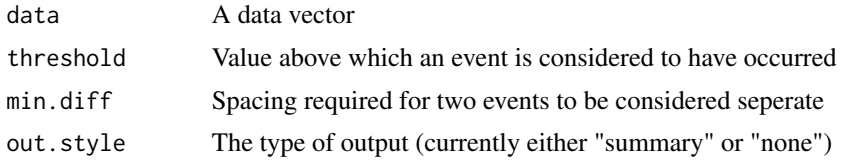

#### Details

The threshold can be thought of a value below which the data are considered to be "zero". The min.diff can be viewed as the minimum spacing for event independence.

#### Value

By default, the out.style returns the indices of the maximum in each event, as well as the value of the maximum and the sum of the data in each event, alongside the start and end of the events. Otherwise just the indices of start and end of events as a two column dataframe are returned.

#### See Also

[calcStats](#page-3-1) [eventBaseflow](#page-6-1) [eventMaxima](#page-7-1) [eventMinima](#page-8-1)

```
# Example using streamflow data
bf = baseflowB(dataBassRiver, alpha = 0.925)
qf = dataBassRiver - bf$bf
events = eventPOT(qf)plotEvents(qf, dates = NULL, events = events, type = "lineover",
main = "Events (plotted on quickflow)")
plotEvents(dataBassRiver, dates = NULL, events = events,
type = "lineover", main = "Events (plotted on streamflow)")
# Examples using rainfall data
events = eventPOT(dataLoch, threshold = 0, min.diff = 1)
plotEvents(dataLoch, dates = NULL, events = events, type = "hyet",
```

```
main = "Rainfall Events (threshold = 0, min.diff = 1)")
```

```
events = eventPOT(dataLoch, threshold = 2, min.diff = 2)
plotEvents(dataLoch, dates = NULL, events = events, type = "hyet",
main = "Rainfall Events (threshold = 2, min.diff = 2)")
```
### limbs *Extract rising/falling limbs*

# Description

Identify the rising and falling limbs within each event (and optionally plot)

# Usage

```
limbs(
  data,
  dates = NULL,
 events,
 plot = TRUE,
 main = "Event hydrographs",
 filter = F,
 min.rates = c(0, 0))
```
#### Arguments

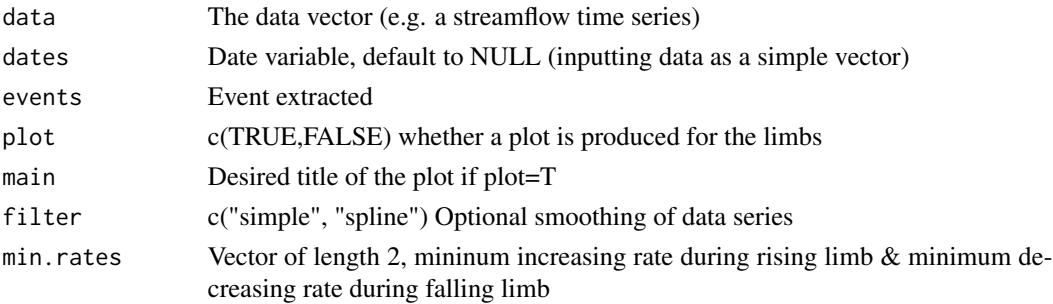

# Value

Returns indices of start and end of events and the rising/falling limbs within each event

```
library(hydroEvents)
data("WQ_Q")
qdata=WQ_Q$qdata[[1]]
Q = as.vector (qdata $Q_ccumecs)
BF_res = eventBaseflow(Q)
limbs(data = Q, dates=NULL, events = BF_res, main="with 'eventBaseflow'")
```
<span id="page-11-0"></span>

<span id="page-12-0"></span>

Returns the index of local minima.

#### Usage

localMin(x)

#### Arguments

x The data vector

# Details

If values are repeated it returns the first index of occurrence. If the first value is repeated it is ignored as a local minima.

# Value

Returns indices of local minima

```
# Find minima (with repeated values)
x = c(1, 2, 9, 9, 2, 1, 1, 5, 5, 1)m = localMin(x)plot(x, type = "l", lwd = 2, xlab = "", ylab = "", mgp = c(2, 0.6, 0))points(m, x[m], pch = 16, col = "red")
# Find maxima (with repeated values)
x = c(1, 2, 9, 9, 2, 1, 1, 5, 5, 1)m = 1ocalMin(-x)
plot(x, type = "l", lwd = 2, xlab = "", ylab = "", mgp = c(2, 0.6, 0))points(m, x[m], pch = 16, col = "red")# Minima in streamflow
m = localMin(dataBassRiver)
plot(dataBassRiver, type = "l", col = "steelblue", lwd = 2, ylab = "Flow (ML/d)",
xlab = "Time index", mgp = c(2, 0.6, 0))points(m, dataBassRiver[m], col = "red", pch = 16)
# Minima in quickflow
bf = baseflowA(dataBassRiver, alpha = 0.925)
qf = dataBassRiver - bf$bf
m = 1ocalMin(qf)
plot(qf, type = "l", lwd = 2, ylab = "Quickflow (ML/d)", xlab = "Time index",
mgp = c(2, 0.6, 0)
```

```
points(m, qf[m], col = "red", pch = 16)
# Maxima in quickflow
bf = baseflowA(dataBassRiver, alpha = 0.925)
qf = dataBassRiver - bf$bf
m = localMin(-qf)
plot(qf, type = "l", lwd = 2, ylab = "Quickflow (ML/d)", xlab = "Time index",
mgp = c(2, 0.6, 0)points(m, qf[m], col = "red", pch = 16)
```

```
pairEvents Pair Events
```
Pairing of events performed either forwards or backwards within specified lag times.

#### Usage

pairEvents(events.1, events.2, lag = 5, type = 1)

#### Arguments

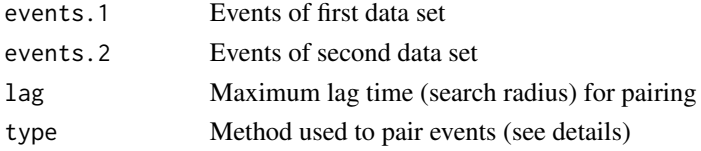

# Details

Pairing can be performed forwards and backwards and centrally.events.1 and events.2 need to be a dataframe with column names appropriate to the method type. That is, if pairing needs a time of maximum then "which.max" is expected (see examples). Column names are taken from the function event matching functions. The method types are:

- Type = 1: Search for the peak in events.2 within the start of event.1 to the end of event.1 + lag
- Type = 2: Search for an end in events.2 within the start of event.1 to the end of event.1 + lag
- Type = 3: Search for the peak in events.1 within the start of event.2 lag to the peak in event.2
- Type = 4: Search for a start in events.1 within the start of event.2 lag to the start of event.2
- Type = 5: Search for the peak in events.2 within the peak of event.1 lag to the peak of  $event.1 + lag$

It is appropriate to pick a lag time that is equiavelent to the catchment time of concentratio if matching rainfall to streamflow.

#### <span id="page-14-0"></span>pairEvents and the set of the set of the set of the set of the set of the set of the set of the set of the set of the set of the set of the set of the set of the set of the set of the set of the set of the set of the set o

#### Value

Returns indices of start and end of events as well as the matched events as a four column dataframe.

#### See Also

[calcStats](#page-3-1) [eventBaseflow](#page-6-1) [eventMaxima](#page-7-1) [eventMinima](#page-8-1) [eventPOT](#page-10-1)

```
# Load package
library(hydroEvents)
# Identify events
srt = as.Date("2015-02-05")
end = as.Date("2015-04-01")
dat = dataCatchment$`105105A`[which(dataCatchment$`105105A`$Date >= srt &
dataCatchment$`105105A`$Date <= end),]
events.P = eventPOT(dat$Precip_mm, threshold = 1, min.diff = 2)
events.Q = eventMaxima(dat$Flow_ML, delta.y = 2, delta.x = 1, thresh = 70)
# Plot events
oldpar <- par(mfrow = c(2, 1), mar = c(3, 2.7, 2, 1))
plotEvents(dat$Precip_mm, events = events.P, type = "hyet",
colpnt = "#E41A1C", colline = "#E41A1C", ylab = "Precipitation (mm)",
xlab = "Index", main = "2015")plotEvents(dat$Flow_ML, events = events.Q, type = "lineover",
\text{col} = "#E41A1C", \text{colline} = "#377EB8", \text{vlab} = "Flow (ML/day)",
xlab = "Index", main = "")par(oldpar)
# Pair events
matched.1 = pairEvents(events.P, events.Q, lag = 5, type = 1)
matched.2 = pairEvents(events.P, events.Q, lag = 5, type = 2)
matched.3 = pairEvents(events.P, events.Q, lag = 3, type = 3)
matched.4 = pairEvents(events.P, events.Q, lag = 7, type = 4)
matched.5 = pairEvents(events.P, events.Q, lag = 5, type = 5)
# Plot Pairs
oldpar <- par(mfrow = c(5, 1), mar = c(2, 3, 2, 3))
plotPairs(data.1 = dat$Precip_mm, data.2 = dat$Flow_ML,
events = matched.1, col = rainbow(nrow(events.P)),
vlab.1 = "P (mm)", vlab.2 = "O (ML/day)", cex.2 = 0.66)plotPairs(data.1 = dat$Precip_mm, data.2 = dat$Flow_ML,
events = matched.2, col = rainbow(nrow(events.P)),ylab.1 = "P (mm)", ylab.2 = "Q (ML/day)", cex.2 = 0.66)
plotPairs(data.1 = dat$Precip_mm, data.2 = dat$Flow_ML,
events = matched.3, col = rainbow(nrow(events.P)),
ylab.1 = "Q (ML/day)", ylab.2 = "P (mm)", cex.2 = 0.66)
plotPairs(data.1 = dat$Precip_mm, data.2 = dat$Flow_ML,
events = matched.4, col = rainbow(nrow(events.P)),
ylab.1 = "Q (ML/day)", ylab.2 = "P (mm)", cex.2 = 0.66)plotPairs(data.1 = dat$Precip_mm, data.2 = dat$Flow_ML,
events = matched.5, col = rainbow(nrow(events.P)),
ylab.1 = "P (mm)", ylab.2 = "Q ML/day)", cex.2 = 0.66)par(oldpar)
```
<span id="page-15-0"></span>

Wrapper function for plotting identified events.

# Usage

```
plotEvents(
  data,
  dates = NULL,
  events,
  type = "lineover",
  colline = "red",
  colpnt = "blue",
  colbound = "red",ymax = max(data),
  xlab = ",
  ylab = ",
  main = "events"
)
```
#### Arguments

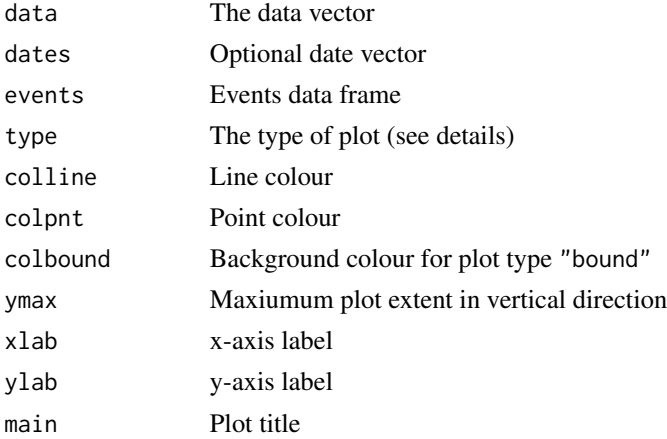

# Details

Three plot types are implemented: "lineover", "bound", "hyet". See examples. If events contains a column titled "which.max" the maxima are also plotted.

# Value

No return value.

#### <span id="page-16-0"></span>plotPairs 17

### See Also

[eventBaseflow](#page-6-1) [eventMaxima](#page-7-1) [eventMinima](#page-8-1) [eventPOT](#page-10-1)

# Examples

```
# Plot events
library(hydroEvents)
BFI_res = eventBaseflow(dataBassRiver)
```

```
oldpar \leq par(mfrow = c(3, 1), mar = c(3, 2.7, 2, 1))
d = as.DataFrame("1974-06-30") + 0:(length(dataBassRiver)-1)plotEvents(data = dataBassRiver, dates = d, events = BFI_res,
type = "lineover", xlab = "Date", ylab = "Flow (ML/day)",
main = "lineover")
plotEvents(data = dataBassRiver, dates = d, events = BFI_res,
type = "bound", xlab = "Date", ylab = "Flow (ML/day)",
main = "bound")
plotEvents(data = dataBassRiver, dates = d, events = BFI_res,
type = "hyet", xlab = "Date", ylab = "Flow (ML/day)",
main = "hyet")par(oldpar)
```
# plotPairs *Plot Paired Events*

#### Description

Wrapper function for plotting paired events.

# Usage

```
plotPairs(
  data.1,
  data.2,
  events,
  dates = NULL,
  type = "hyet",
  color.list = rainbow(nrow(events)),
  xlab = "",
 ylab.1 = ""
 vlab.2 = "",
 cex.2 = 1,
  main = "")
```
#### <span id="page-17-0"></span>18 plotPairs and the plotPairs of the plotPairs and the plotPairs of the plotPairs and the plotPairs of the plotPairs of the plotPairs of the plotPairs of the plotPairs of the plotPairs of the plotPairs of the plotPairs of

#### Arguments

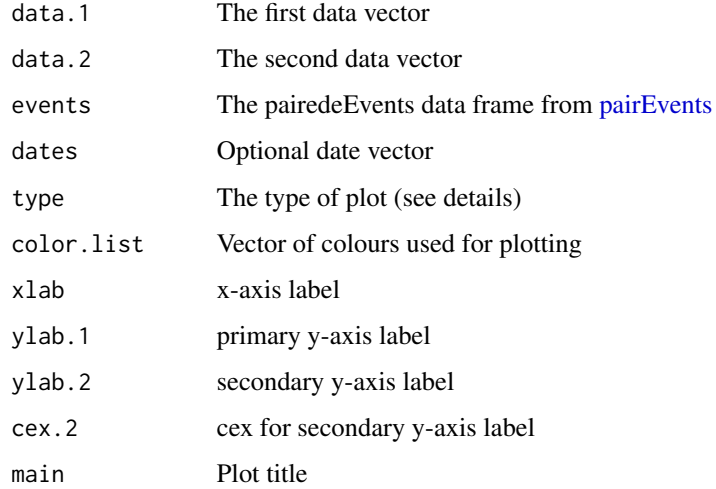

# Details

If the type is "hyet" then data.1 is plotted as a vertical lines and data.2 as a line. If the type is "lineover" then all data is plotted as lines.

# Value

No return value.

# See Also

#### [pairEvents](#page-13-1)

```
library(hydroEvents)
BFI_res = eventBaseflow(dataBassRiver)
POT_res = eventPOT(dataLoch)
pairs.1 = pairEvents(POT_res, BFI_res, type = 1, lag = 5)
pairs.3 = pairEvents(POT_res, BFI_res, type = 3, lag = 3)
d = as.Date("1974-06-30") + 0:(length(dataBassRiver)-1)oldpar <- par(mar = c(3, 3.5, 2, 3.5), mfrow = c(2, 1))
plotPairs(dataLoch, dataBassRiver, pairs.1, dates = d, type = "hyet",
xlab = "Date", ylab.1 = "Rain (mm)", ylab.2 = "Flow (ML/day)",
main = "Matching Forward")
plotPairs(dataLoch, dataBassRiver, pairs.3, dates = d, type = "hyet",
xlab = "Date", ylab.1 = "Flow (ML/day)", ylab.2 = "Rain (mm)",main = "Matching Backward")
par(oldpar)
```
<span id="page-18-0"></span>Data from 4 HRS (Hydrologic Reference Stations, Australian Bureau of Meteorolgy) catchments are included: catchment IDs: 410073, 424002, G8150018, A5020502.

#### Usage

WQ\_Q

# Format

Water quality (WQ) and streamflow (Q) data at matching time steps from 4 HRS catchments. Each dataset (qdata and wqdata) is a list of length 4, corresponding to the 4 catchments.

# Source

HRS streamflow data: <http://www.bom.gov.au/water/hrs/> water quality data: WaterNSW: <https://www.waternsw.com.au/waterinsights/real-time-data> Northern Territory Department of Environment, Parks and Water Security <https://water.nt.gov.au/> South Australia Department for Environment and Water <https://www.waterconnect.sa.gov.au/>

# <span id="page-19-0"></span>Index

∗ baseflow baseflowA, [2](#page-1-0) baseflowB, [3](#page-2-0) eventMaxima, [8](#page-7-0) eventMinima, [9](#page-8-0) eventPOT, [11](#page-10-0) ∗ datasets data\_P\_WL, [7](#page-6-0) dataBassRiver, [5](#page-4-0) dataCatchment, [5](#page-4-0) dataLoch, [6](#page-5-0) WQ\_Q, [19](#page-18-0) ∗ events calcStats, [4](#page-3-0) eventBaseflow, [7](#page-6-0) eventMaxima, [8](#page-7-0) eventMinima, [9](#page-8-0) eventPOT, [11](#page-10-0) limbs, [12](#page-11-0) pairEvents, [14](#page-13-0) plotEvents, [16](#page-15-0) plotPairs, [17](#page-16-0) ∗ maxima localMin, [13](#page-12-0) ∗ minima localMin, [13](#page-12-0) ∗ pairs plotPairs, [17](#page-16-0) ∗ plot plotEvents, [16](#page-15-0) plotPairs, [17](#page-16-0) baseflowA, [2](#page-1-0) baseflowB, [3](#page-2-0) calcStats, [4,](#page-3-0) *[8](#page-7-0)[–11](#page-10-0)*, *[15](#page-14-0)* data\_P\_WL, [7](#page-6-0) dataBassRiver, [5,](#page-4-0) *[6](#page-5-0)* dataCatchment, [5](#page-4-0)

dataLoch, *[5](#page-4-0)*, [6](#page-5-0)

```
eventBaseflow, 4, 7, 8–11, 15, 17
eventMaxima, 4, 8, 8, 9–11, 15, 17
eventMinima, 4, 9, 11, 15, 17
eventPOT, 4, 8–10, 11, 15, 17
```
limbs, [12](#page-11-0) localMin, [13](#page-12-0)

pairEvents, [14,](#page-13-0) *[18](#page-17-0)* plotEvents, [16](#page-15-0) plotPairs, [17](#page-16-0)

WQ\_Q, [19](#page-18-0)